## **BAL BHARATI PUBLIC SCHOOL SAMPLE PAPER – 2020-21 COMPUTER SCIENCE THEORY (083) / XII**

## **Maximum Marks: 70 Time Allowed: 3 hours**

## **General Instructions:**

- 1. This question paper contains two parts A and B. Each part is compulsory.
- 2. Both Part A and Part B have choices.
- 3. Part-A has 2 sections:
	- a. Section I is short answer questions, to be answered in one word or one line.
	- b. Section II has two case studies questions.
- 4. Part B is Descriptive Paper.
- 5. Part- B has three sections
	- a. Section-I is short answer questions of 2 marks each.
	- b. Section-II is long answer questions of 3 marks each in which two questions have internal options.
	- c. Section-III is very long answer questions of 5 marks each.
- 6. All programming questions are to be answered using Python Language only

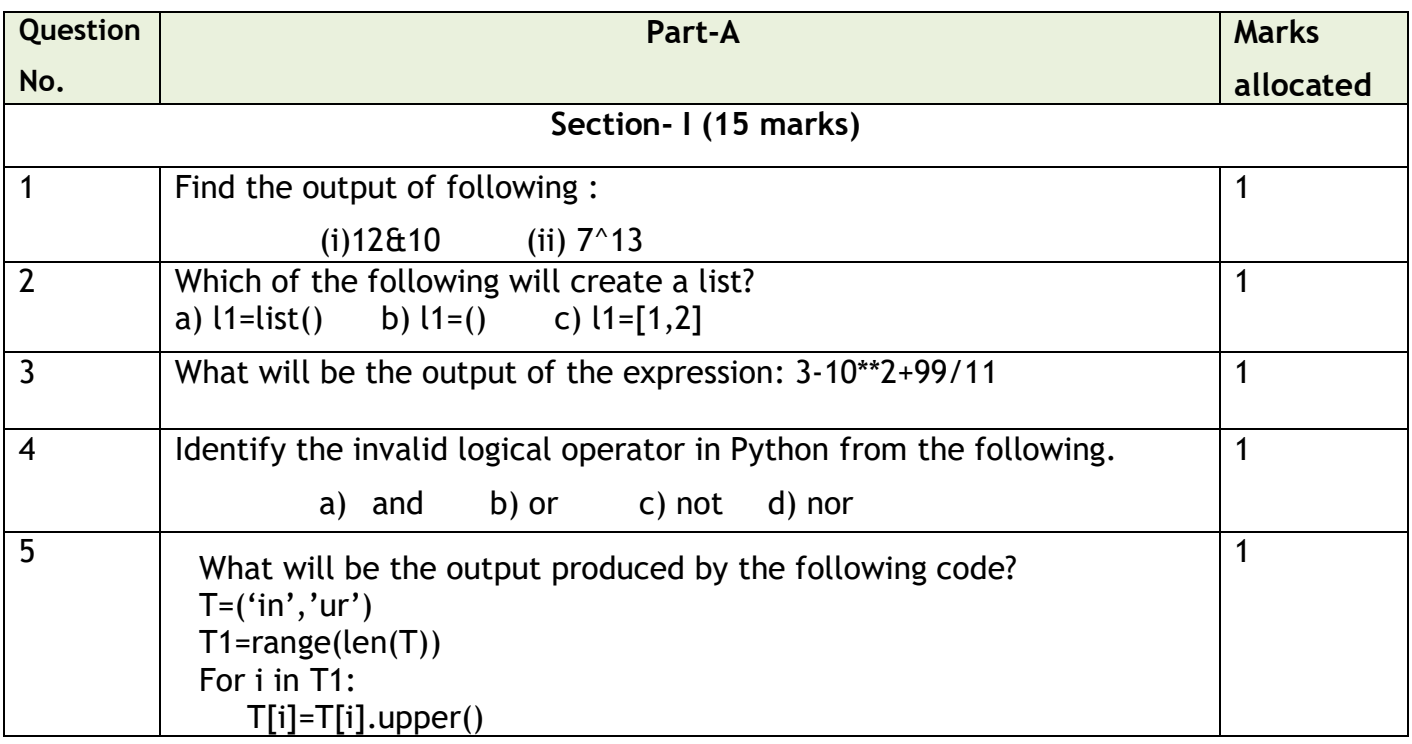

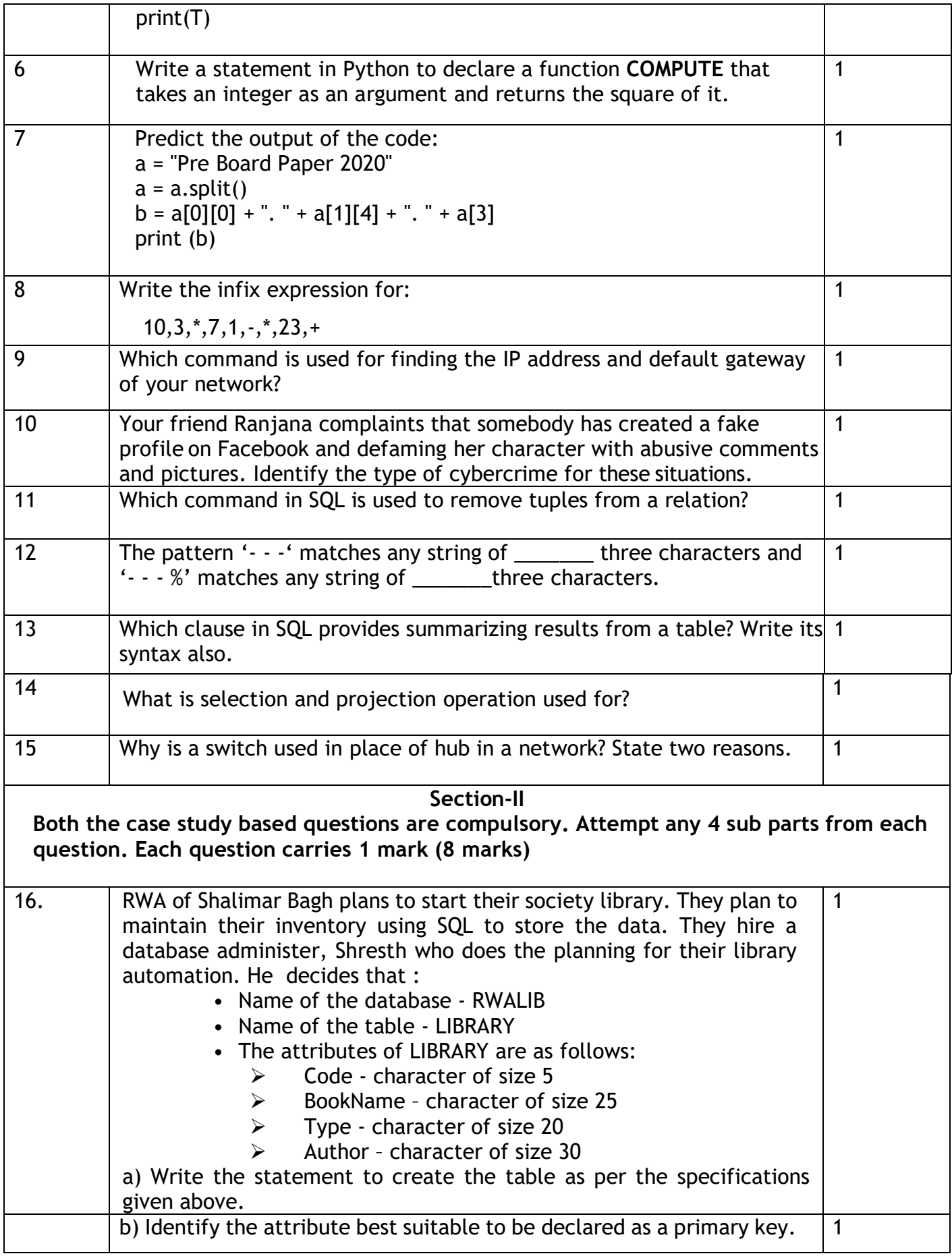

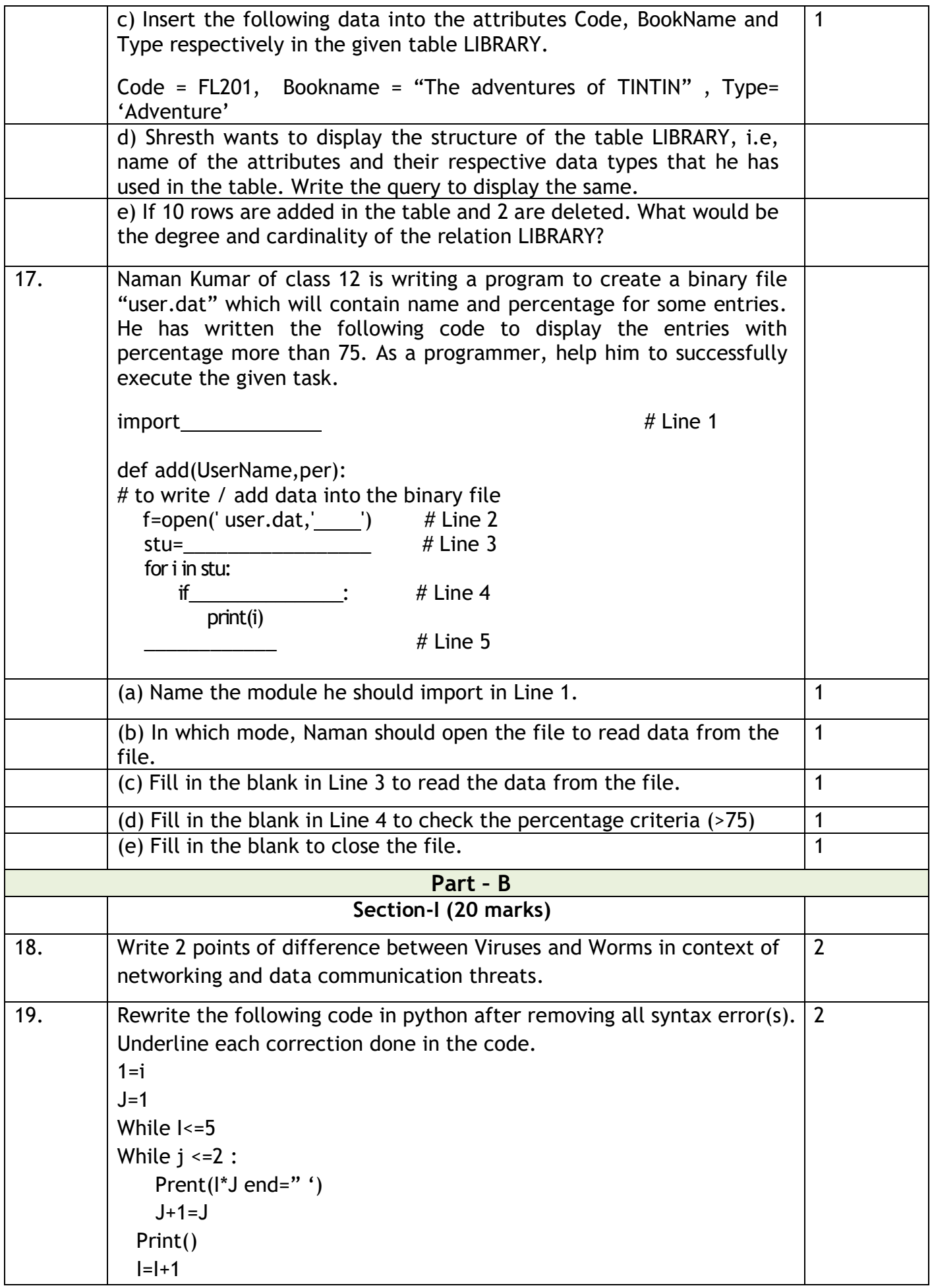

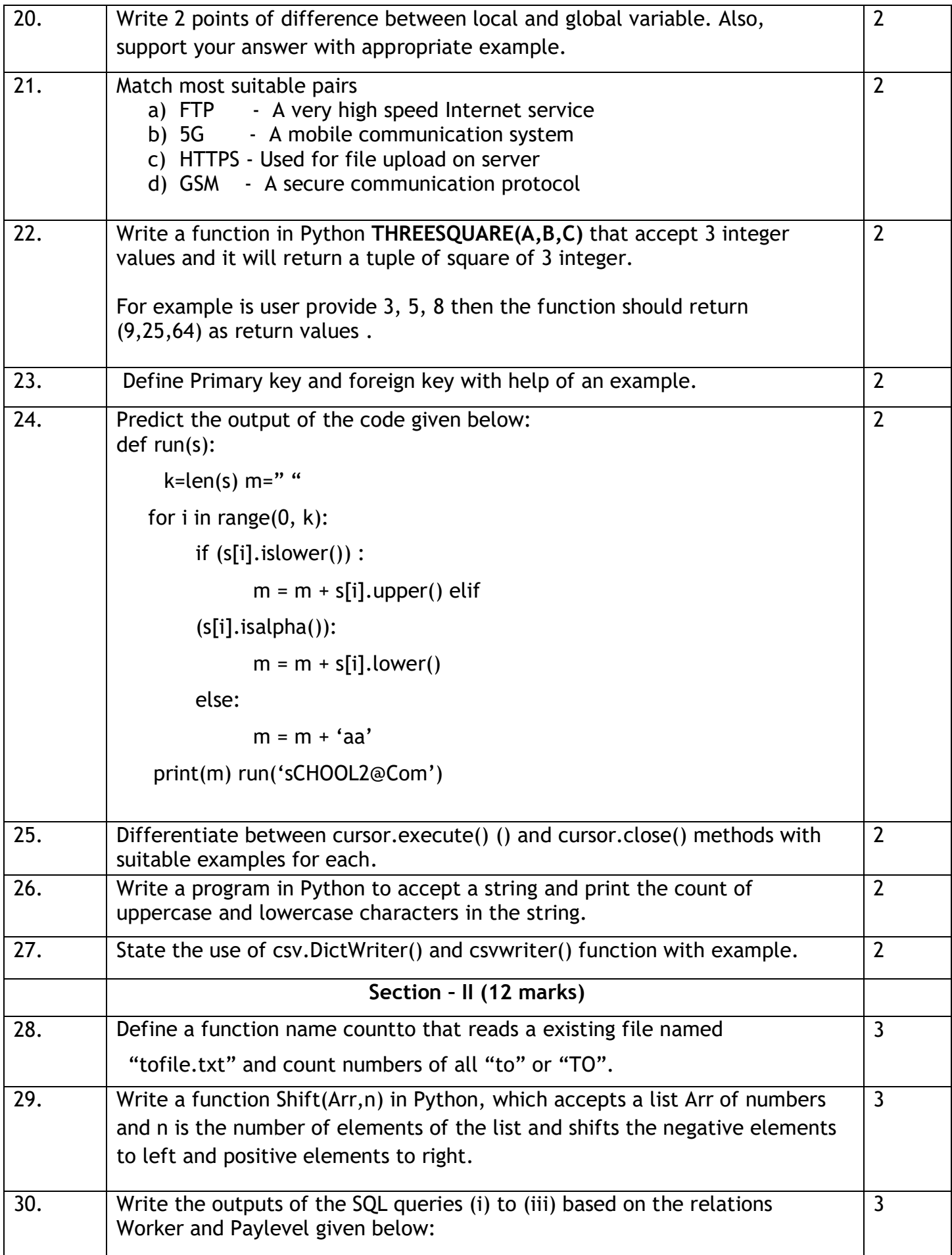

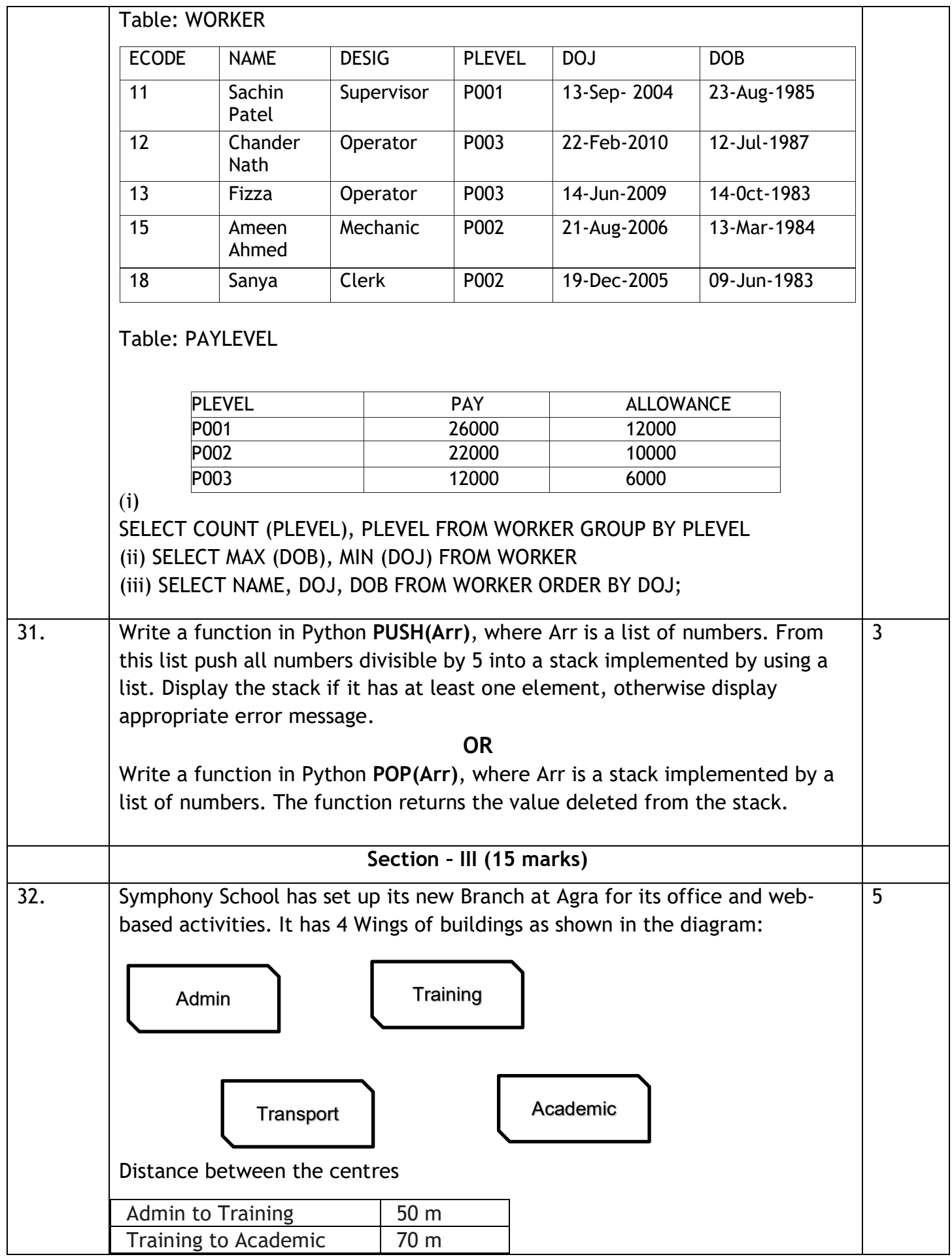

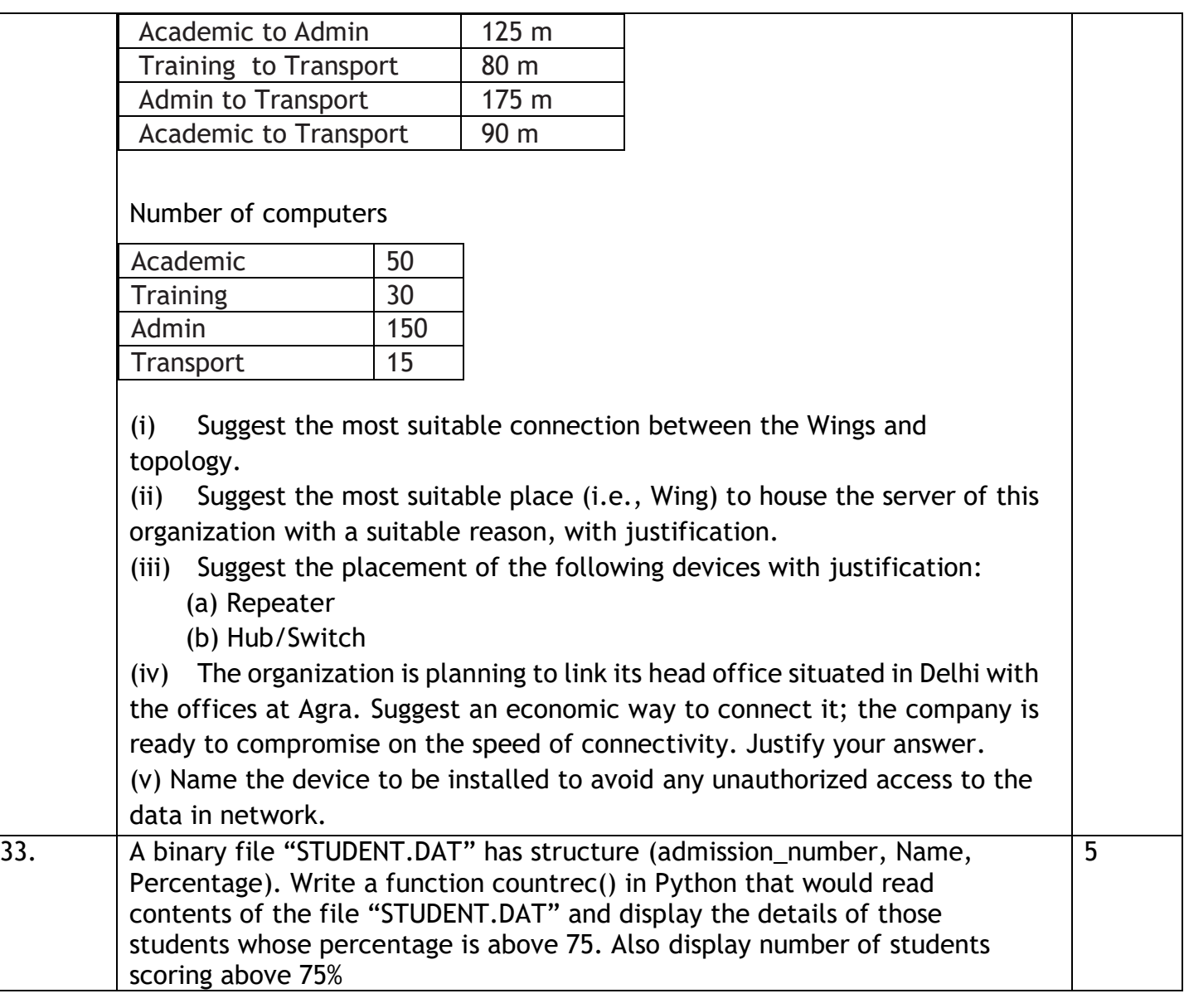

34. Write SQL queries for (i) to (iii) and output for SQL queries (iv) to  $(v)$ , which are based on the table: STUDENT given below:

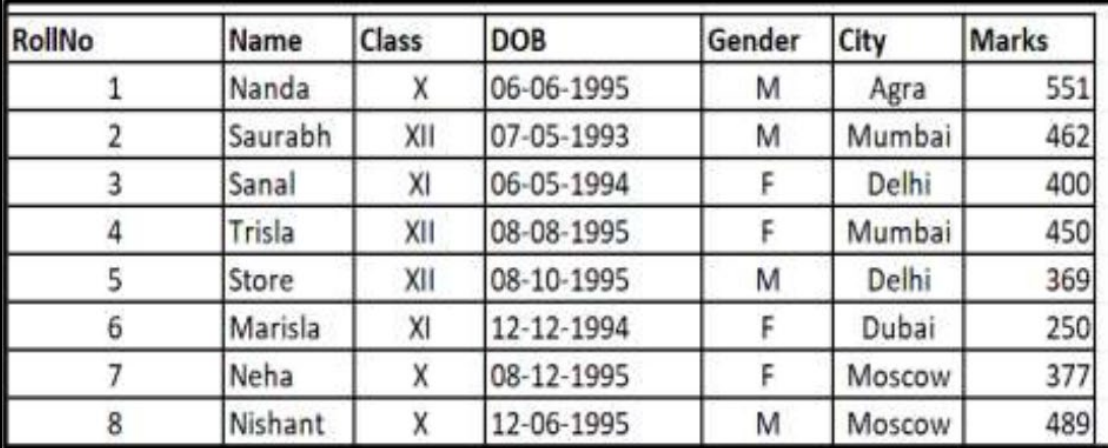

 $\vert$ (i) To display Name, Class and total number of students who have secured more than 450 marks, class wise.

 $\vert$ (ii) To increase marks of all students by 20 whose class is "XII" (iii) SELECT COUNT(\*), City FROM STUDENT GROUP BY CITY HAVING  $COUNT(*)>1;$ 

 $\vert$ (iv) SELECT MAX(DOB), MIN(DOB) FROM STUDENT;

 $(v)$  SELECT NAME, GENDER FROM STUDENT WHERE CITY="Delhi";